# Package 'gfcanalysis'

October 11, 2023

<span id="page-0-0"></span>Version 1.8.0

Date 2023-10-09

Language en-us

Title Tools for Working with Hansen et al. Global Forest Change Dataset

**Depends**  $R$  ( $> = 3.5.0$ ), raster, methods

Imports sf, terra, geosphere, RCurl, plyr, ggplot2, grid, stringr, animation, rasterVis

Encoding UTF-8

Description Supports analyses using the Global Forest Change dataset released by Hansen et al. gfcanalysis was originally written for the Tropical Ecology Assessment and Monitoring (TEAM) Network. For additional details on the Global Forest Change dataset, see: Hansen, M. et al. 2013. ``High-Resolution Global Maps of 21st-Century Forest Cover Change.'' Science 342 (15 November): 850-53. The forest change data and more information on the product is available at <<http://earthenginepartners.appspot.com>>.

License GPL  $(>= 3)$ 

URL <https://github.com/azvoleff/gfcanalysis>

BugReports <https://github.com/azvoleff/gfcanalysis/issues>

LazyData true

RoxygenNote 7.2.3

#### NeedsCompilation no

Author Alex Zvoleff [aut], Matthew Cooper [cre]

Maintainer Matthew Cooper <mw.coop.r@gmail.com>

Repository CRAN

Date/Publication 2023-10-11 12:20:02 UTC

# <span id="page-1-0"></span>R topics documented:

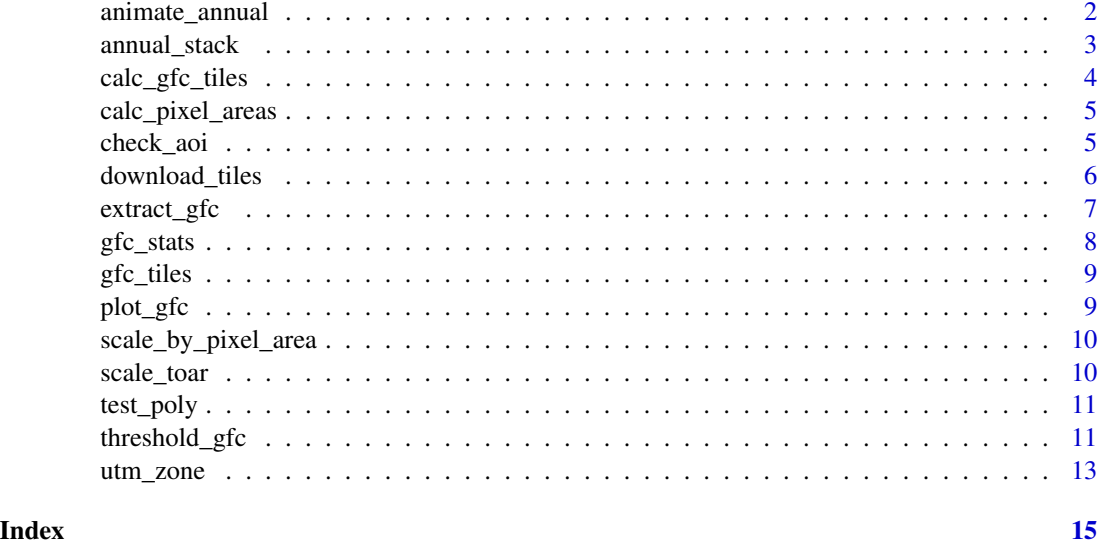

<span id="page-1-1"></span>animate\_annual *Plot an animation of forest change within a given area of interest (AOI)*

# Description

Produces an animation of annual forest change in the area bounded by the extent of a given AOI, or AOIs. The AOI polygon(s) is(are) also plotted on the image. The gfc\_stack must be pre-calculated using the [annual\\_stack](#page-2-1) function. The animation can be either an animated GIF (if type is set to 'gif') or a series of '.png' files with a corresponding '.html' webpage showing a simple viewer and the forest change animation (if type is set to 'html'). The HTML option is recommended as it requires no additional software to produce it. The animated GIF option will only work if the imagemagicK software package is installed beforehand (this is done outside of R).

#### Usage

```
animate_annual(
  aoi,
  gfc_stack,
 out\_dir = getwd(),
  out_basename = "gfc_animation",
  site_name = ",
  type = "html",
 height = 3,
 width = 3,
 dpi = 300,dataset = "GFC-2022-v1.10"
)
```
# <span id="page-2-0"></span>annual\_stack 3

# Arguments

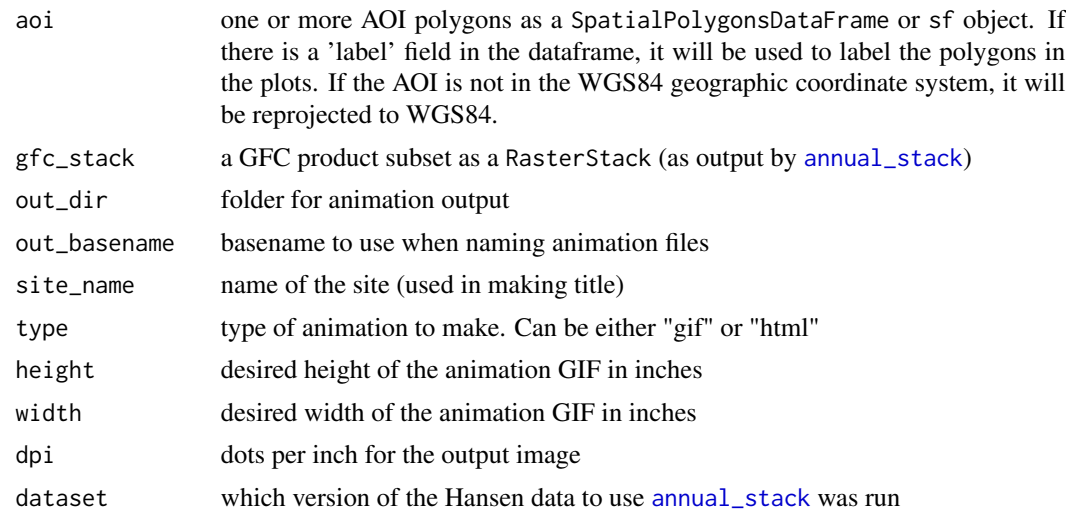

# See Also

[annual\\_stack](#page-2-1)

<span id="page-2-1"></span>annual\_stack *Generate an annual stack of forest change from GFC product*

# Description

Uses thresholded GFC data as output by [threshold\\_gfc](#page-10-1) to make an annualized layer stack of forest change. See Details for the class codes used in the annual raster stack. The [animate\\_annual](#page-1-1) function can be used to produce an animation of forest change from the generated layer stack.

# Usage

annual\_stack(gfc, dataset = "GFC-2022-v1.10")

# Arguments

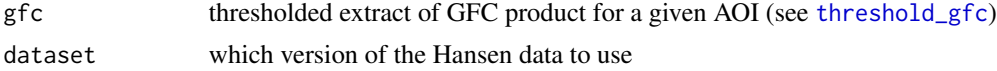

# <span id="page-3-0"></span>Details

The output raster stack uses the following codes to describe forest change at each pixel:

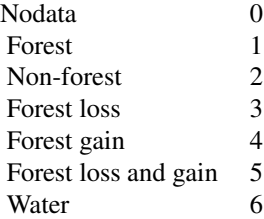

### See Also

[threshold\\_gfc](#page-10-1), [animate\\_annual](#page-1-1)

calc\_gfc\_tiles *Calculate the GFC product tiles needed for a given AOI*

#### Description

Intersects an AOI with the GFC product grid to determine what tiles are need to cover the AOI.

# Usage

calc\_gfc\_tiles(aoi)

# Arguments

aoi an Area of Interest (AOI) as a SpatialPolygons\* or sf object. If the AOI is not in the WGS84 geographic coordinate system, it will be reprojected to WGS84.

#### Value

a sf of the GFC tiles needed to cover the AOI

#### Examples

```
tiles <- calc_gfc_tiles(test_poly)
plot(tiles)
plot(test_poly, lt=2, add=TRUE)
```
<span id="page-4-1"></span><span id="page-4-0"></span>calc\_pixel\_areas *Calculates the pixel area for each line of a raster*

## Description

Calculates the pixel area for each line of a raster

# Usage

calc\_pixel\_areas(x)

# Arguments

x a Raster\* object

# Value

a vector with the area in square meters of the pixels in each line of x (vector has length equal to  $nrow(x)$ 

check\_aoi *Check if aoi is an sf or sp type object If sp, convert to sf and return*

# Description

Check if aoi is an sf or sp type object If sp, convert to sf and return

# Usage

check\_aoi(aoi)

# Arguments

aoi the area of interest object

<span id="page-5-1"></span><span id="page-5-0"></span>

This function first checks whether each tile in a set GFC product tiles is present locally, and that local file sizes match the file sizes of the files available on the Google server hosting the GFC product. Next, the function downloads all tiles that either are not present locally, or that are present but have file sizes differing from the file on the Google server.

#### Usage

```
download_tiles(
  tiles,
  output_folder,
  images = c("treecover2000", "lossyear", "gain", "datamask"),
  dataset = "GFC-2022-v1.10"
)
```
# Arguments

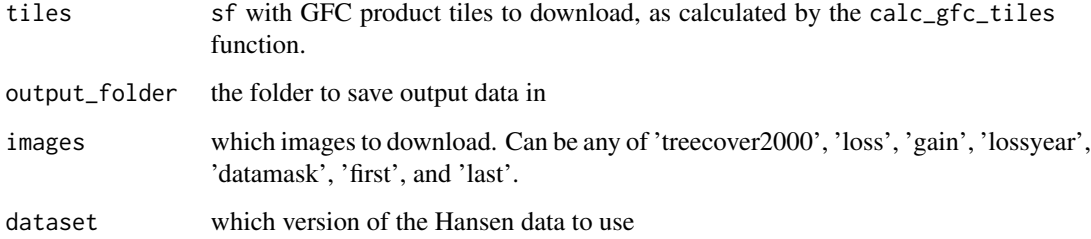

#### See Also

[extract\\_gfc](#page-6-1)

# Examples

```
## Not run:
output_folder <- 'H:/Data/TEAM/GFC_Product'
tiles <- calc_gfc_tiles(test_poly)
download_tiles(tiles, output_folder)
```
## End(Not run)

<span id="page-6-1"></span><span id="page-6-0"></span>

This function extracts a dataset for a given AOI from a series of pre-downloaded GFC tiles. The [download\\_tiles](#page-5-1) function should be used beforehand in order to download the necessary data to the specified data\_folder. Note that the output file format is fixed as GeoTIFF with LZW compression.

#### Usage

```
extract_gfc(
  aoi,
  data_folder,
  to_UTM = FALSE,stack = "change",
  dataset = "GFC-2022-v1.10",
  ...
)
```
#### Arguments

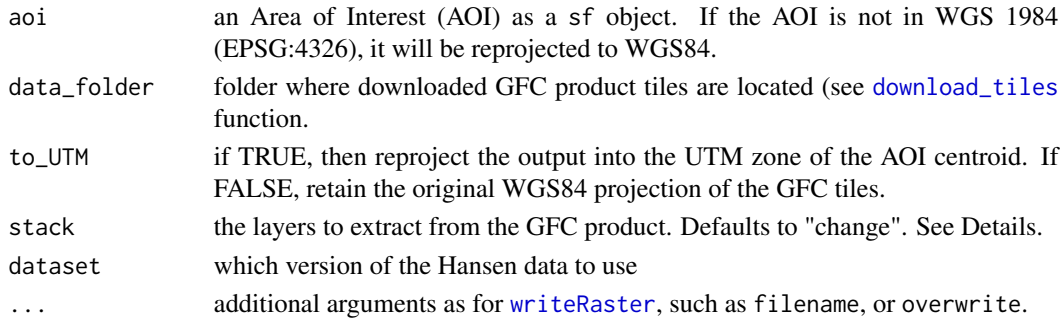

#### Details

The stack option can be "change" (the default), "first", or "last". When set to "change", the forest change layers (treecover2000, loss, gain, lossyear, and datamask) will be extracted for the given aoi. The "first" and "last" options will mosaic the 2000 or last year composite top of atmosphere (TOA) reflectance images (respectively).

#### Value

RasterStack with GFC layers

# See Also

[download\\_tiles](#page-5-1), [annual\\_stack](#page-2-1), [gfc\\_stats](#page-7-1)

<span id="page-7-1"></span><span id="page-7-0"></span>

For a given AOI, this function produces two tables: an annual forest loss table (in hectares, by default), and a table specifying 1) the total area of pixels that experienced forest gain and, 2) the total area of pixels that experienced both loss and gain over the full period (from 2000 through the end date of the specific product you are using, depending on the chosen dataset). Note that forest gain and combined loss and gain are not available in the GFC product on an annualized basis. Use [extract\\_gfc](#page-6-1) to extract the GFC data for the AOI, and threshold it using [threshold\\_gfc](#page-10-1) prior to running this function.

#### Usage

gfc\_stats(aoi, gfc, scale\_factor = 1e-04, dataset = "GFC-2022-v1.10")

#### Arguments

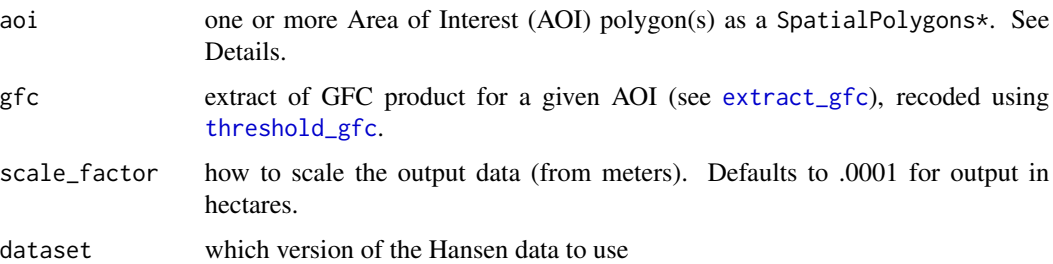

#### Details

If theaoi object is not in the coordinate system of gfc, it will be reprojected. If there is a "label" attribute, it will be used to label the output statistics. Otherwise, unique names ("AOI 1", "AOI 2", etc.) will be generated and used to label the output. If multiple AOIs share the same labels, statistics will be provided for the union of these AOIs.

#### Value

list with two elements "loss\_table", a data.frame with statistics on forest loss, and "gain\_table", with the area of forest gain, and area that experienced both loss and gain. The units of the output are hectares (when scale\_factor is set to .0001).

#### See Also

[extract\\_gfc](#page-6-1), [threshold\\_gfc](#page-10-1)

<span id="page-8-0"></span>

Contains a SpatialPolygonsDataFrame with a 10 x 10 degree grid in WGS84 coordinate system, covering the area from 180W-180E and 80N-60S, the tile system used by the GFC Product.

plot\_gfc *Plot forest change (relative to 2000) for a given year*

# Description

Plots a single layer of forest change from a layer stack output by [annual\\_stack](#page-2-1).

### Usage

```
plot_gfc(fchg, aoi, title_string = "", size_scale = 1, maxpixels = 50000)
```
# Arguments

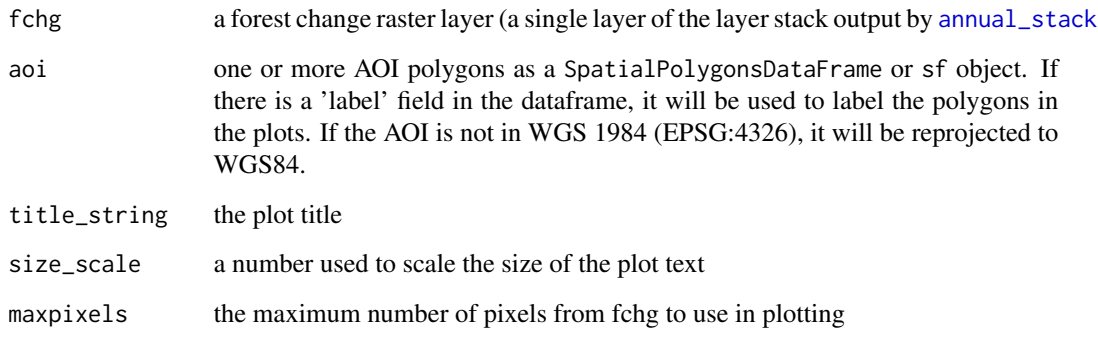

# See Also

[annual\\_stack](#page-2-1), [animate\\_annual](#page-1-1)

<span id="page-9-0"></span>scale\_by\_pixel\_area *Scales a raster by the area of each pixel in meters*

#### Description

Calculates the area (in meters) of each pixel in a raster, scales the value of each pixel by the area, applies the desired scale factor, and returns the result as a RasterLayer. Useful for calculating class areas based on a classified raster in a geographic coordinate system. Assumes that raster is not rotated (latitudes of every pixel in a given row are identical). Processes block by block to support handling very large rasters.

#### Usage

```
scale_by_pixel_area(
  x,
  filename,
  datatype,
 pixel_areas = NULL,
  scale_factor = 1
)
```
#### Arguments

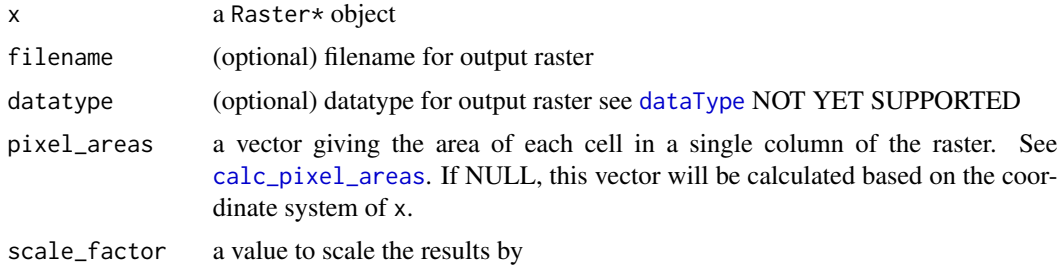

#### Value

RasterLayer with pixel areas (in meters)

scale\_toar *Scale the first or last top of atmosphere (TOA) reflectance images*

#### Description

This function applies the scale factors provided by Hansen et al. to rescale the first and last TOA reflectance images from integer to floating point. The following scale factors are used: band 3, 508; band 4, 254; band 5, 363; band 7, 423. The output datatype is FLT4S.

#### <span id="page-10-0"></span>test\_poly 11

# Usage

scale\_toar(x, ...)

#### Arguments

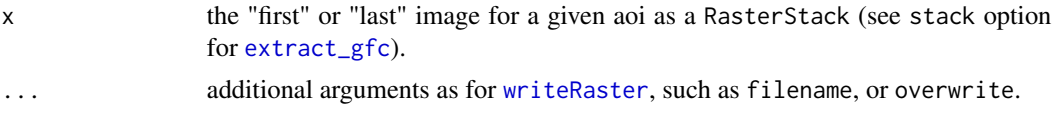

#### Value

RasterStack of TOA reflectance values

#### See Also

[extract\\_gfc](#page-6-1)

test\_poly *Polygon outlining TEAM site in Caxiuanã, Brazil*

# Description

Contains a SpatialPolygonsDataFrame with a simplified polygon of the area within the Tropical Ecology Assessment and Monitoring (TEAM) network site in Caxiuanã, Brazil.

<span id="page-10-1"></span>threshold\_gfc *Threshold the GFC product*

# Description

Uses the GFC data output from [extract\\_gfc](#page-6-1) to make an thresholded layer stack with five layers: treecover2000, loss, gain, lossyear, and datamask layers. See Details for the coding used in each layer. Note that the output file format is fixed as GeoTIFF with LZW compression.

#### Usage

```
threshold_gfc(gfc, forest_threshold = 25, ...)
```
# Arguments

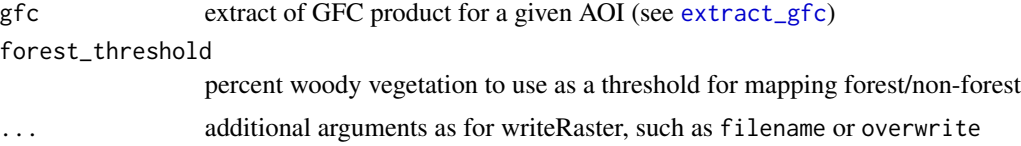

# Details

The output uses the following codes to describe forest change at each pixel:

Band 1 (forest2000)

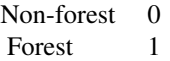

Band 2 (lossyear)

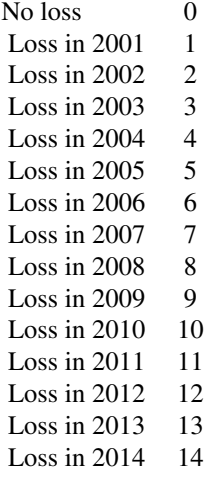

Note that lossyear is zero for pixels that were not forested in 2000, and that the 2013 and 2014 loss layers are not available in the original 2013 Hansen dataset (the 2013 loss layer is available in the 2014 and 2015 updates, while the 2014 loss layer is available in the 2015 update only).

# Band 3 (gain)

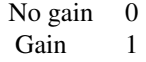

Note that gain is zero for pixels that were forested in 2000 Band 4 (lossgain)

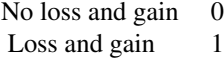

Note that loss and gain is difficult to interpret from the thresholded product, as the original GFC product does not provide information on the sequence (loss then gain, or gain then loss), or the levels of canopy cover reached prior to loss (for gain then loss) or after loss (for loss then gain

#### <span id="page-12-0"></span>utm\_zone 13

pixels). The layer is calculated here as: lossgain <- gain & (lossyear != 0), where loss year and gain are the original GFC gain and lossyear layers, respectively.

# Band 5 (datamask)

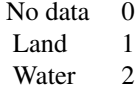

# Value

RasterBrick with thresholded GFC product (see details above)

#### See Also

[extract\\_gfc](#page-6-1)

utm\_zone *Given a spatial object, calculate the UTM zone of the centroid*

#### Description

For a line or polygon, the UTM zone of the centroid is given, after reprojecting the object into WGS-84.

# Usage

utm\_zone(x, y, proj4string = FALSE)

## S4 method for signature 'numeric,numeric' utm\_zone(x, y, proj4string = FALSE)

## S4 method for signature 'Spatial,missing' utm\_zone(x, proj4string)

#### Arguments

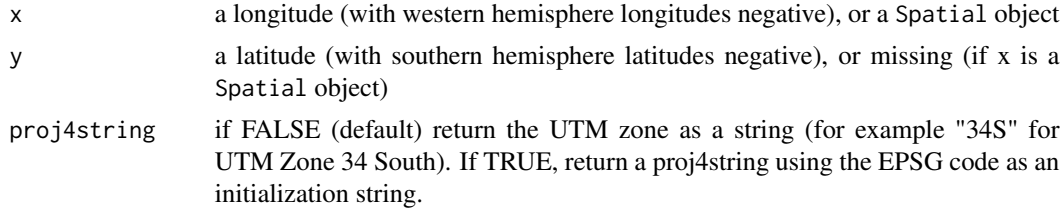

# Details

Based on the code on gis.stackexchange.com at http://bit.ly/17SdcuN.

14 utm\_zone

# Examples

utm\_zone(45, 10) utm\_zone(45, -10) utm\_zone(45, 10, proj4string=TRUE)

# <span id="page-14-0"></span>Index

animate\_annual, [2,](#page-1-0) *[3,](#page-2-0) [4](#page-3-0)*, *[9](#page-8-0)* annual\_stack, *[2,](#page-1-0) [3](#page-2-0)*, [3,](#page-2-0) *[7](#page-6-0)*, *[9](#page-8-0)* calc\_gfc\_tiles, [4](#page-3-0) calc\_pixel\_areas, [5,](#page-4-0) *[10](#page-9-0)* check\_aoi, [5](#page-4-0) dataType, *[10](#page-9-0)* download\_tiles, [6,](#page-5-0) *[7](#page-6-0)* extract\_gfc, *[6](#page-5-0)*, [7,](#page-6-0) *[8](#page-7-0)*, *[11](#page-10-0)*, *[13](#page-12-0)* gfc\_stats, *[7](#page-6-0)*, [8](#page-7-0) gfc\_tiles, [9](#page-8-0) plot\_gfc, [9](#page-8-0) scale\_by\_pixel\_area, [10](#page-9-0) scale\_toar, [10](#page-9-0) test\_poly, [11](#page-10-0) threshold\_gfc, *[3,](#page-2-0) [4](#page-3-0)*, *[8](#page-7-0)*, [11](#page-10-0) utm\_zone, [13](#page-12-0) utm\_zone,numeric,numeric,logical-method *(*utm\_zone*)*, [13](#page-12-0) utm\_zone,numeric,numeric-method *(*utm\_zone*)*, [13](#page-12-0) utm\_zone,Spatial,missing,logical-method *(*utm\_zone*)*, [13](#page-12-0) utm\_zone,Spatial,missing-method *(*utm\_zone*)*, [13](#page-12-0)

writeRaster, *[7](#page-6-0)*, *[11](#page-10-0)*